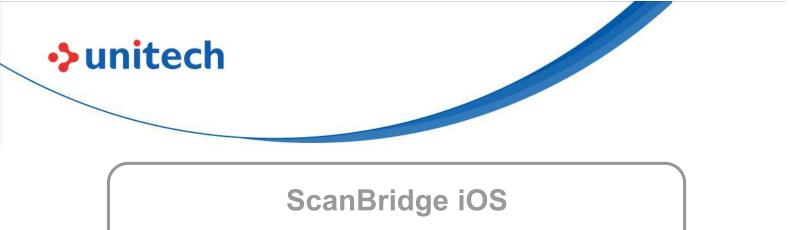

Version 1.0

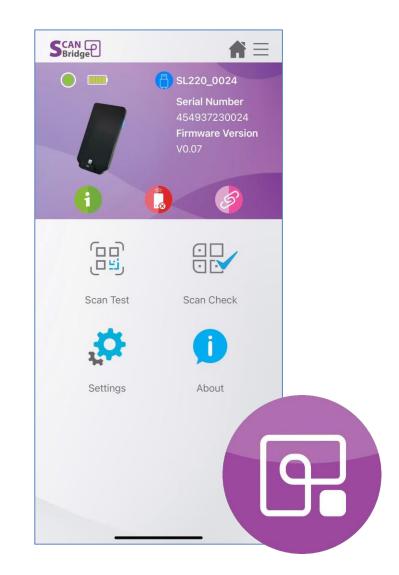

**User's Manual** 

Issue 1

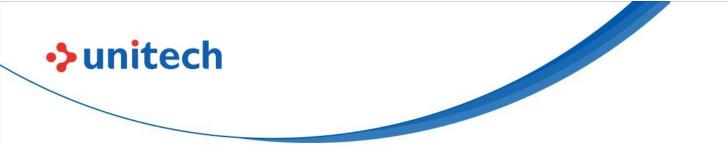

# **Revision History**

| Date       | Issue | Change Description                             |
|------------|-------|------------------------------------------------|
| 2023/12/15 | 1     | First Published Version (ScanBridge iOS 1.0.0) |

Note: Dates are expressed in YYYY/MM/DD

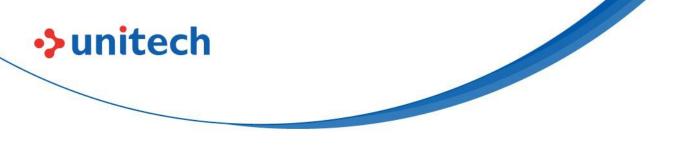

### **Preface**

# **About This Manual**

This manual is intended for users of the **ScanBridge iOS** Version 1.0-series in iOS operation system (iOS 13 or above).

Hereafter in this manual the term "**ScanBridge iOS**" may simply be referred to as just "**ScanBridge**".

**ScanBridge** consists of following main features:

- Quick configuration on Unitech barcode scanner.
- Powerful editing tool for user to manage the data output to suit different working situation.
- Providing 2 types of Data wedge methods (Copy & Paste, Keyboard emulation).
- Scan Test helps user verify scanned data and output result
- Scan Check provides different modes for user to compare/verify scanned barcode.
- Device management including syncing device settings, profiles sharing and in-app firmware update.
- ScanBridge Keyboard that allows user to trigger scan with virtual button.
- Support battery hot swap.

#### Note: ScanBridge Keyboard require the user to configured before using.

To configure:

 $\mathsf{Settings} \rightarrow \mathsf{General} \rightarrow \mathsf{Keyboard} \; \mathsf{Keyboards} \rightarrow \mathsf{Add} \; \mathsf{New} \; \mathsf{Keyboard} \rightarrow \mathsf{ScanBridge} \rightarrow \mathsf{Allow} \; \mathsf{Full} \; \mathsf{Access}$ 

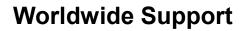

unitech

unitech's professional support team is available to quickly answer questions or assist with technical-related issues. Should an equipment problem occur, please contact the nearest unitech regional service representative. For complete contact information please visit the Web sites listed below:

| Taipei, Tai | wan – Headquarters                             | Europe        |                                       |  |  |
|-------------|------------------------------------------------|---------------|---------------------------------------|--|--|
| Tel:        | +886-2-89121122                                | Tel:          | +31-13-4609292                        |  |  |
| E-mail:     | info@hq.ute.com                                | E-mail:       | info@eu.ute.com                       |  |  |
| Address:    | 5F, No. 136, Lane 235, Baoqiao Road, Xindian   | Address:      | Kapitein Hatterasstraat 19, 5015 BB,  |  |  |
|             | District, New Taipei City 231, Taiwan (R.O.C.) |               | Tilburg, the Netherlands              |  |  |
| Website:    | http://www.ute.com                             | Website:      | http://eu.ute.com                     |  |  |
| China       |                                                | Japan         |                                       |  |  |
| Tel:        | +86-59-2310-9966                               | Tel:          | +81-3-35232766                        |  |  |
| E-mail:     | info@cn.ute.com                                | E-mail:       | info@jp.ute.com                       |  |  |
| Address:    | Room401C, 4F, RIHUA International Mansion,     | Address:      | Kayabacho Nagaoka Building 8F.,1-5-19 |  |  |
|             | Xinfeng 3nd Road, Huoju Hi-tech District,      |               | Shinkawa, Chuo-Ku,                    |  |  |
|             | Xiamen, Fujan , China                          |               | Tokyo, 104-0033, Japan                |  |  |
| Website:    | http://cn.ute.com                              | Website:      | http://jp.ute.com                     |  |  |
| Asia & Pa   | cific / Middle East                            | Latin America |                                       |  |  |
| Tel:        | +886-2-27911556                                | Tel:          | +52-55-5171-0528                      |  |  |
| E-mail:     | info@apac.ute.com                              | E-mail:       | info@latin.ute.com                    |  |  |
|             | info@india.ute.com                             | Address:      | 17171 Park Row, Suite 210             |  |  |
|             | info@mideast.ute.com                           |               | Houston, TX 77084USA (Rep.)           |  |  |
| Address:    | 4F., No. 236, ShinHu 2nd Rd.,                  | Website:      | http://latin.ute.com                  |  |  |
|             | NeiHu Chiu, 114, Taipei,Taiwan                 |               |                                       |  |  |
| Website:    | http://apac.ute.com / http://mideast.ute.com   |               |                                       |  |  |
| North Ame   | erica                                          | Please sca    | an QR Code to visit us :              |  |  |
| Tel:        | +1-714-8916400                                 |               |                                       |  |  |
| E-mail:     | info@us.ute.com / info@can.ute.com             |               |                                       |  |  |
| Address:    | 6182 Katella Ave, Cypress, CA 90630, USA       |               |                                       |  |  |
| Website:    | http://us.ute.com                              |               |                                       |  |  |

# **Table of Contents**

unitech

| Preface                                                                 | i  |
|-------------------------------------------------------------------------|----|
| Worldwide Support                                                       | ii |
| Chapter 1 - Introduction                                                | 1  |
| 1.1 Supported Models                                                    | 1  |
| 1.2 Supported Language                                                  |    |
| Chapter 2 – Feature Highlights                                          | 2  |
| Chapter 3 – Initial Setting & Introduction                              | 4  |
| 3.1 Initial Setting                                                     | 4  |
| 3.1.1 Allow Full Access to ScanBridge Keyboard                          |    |
| 3.1.2 Set "ScanBridge Keyboard"                                         |    |
| 3.2 Homepage Introduction                                               |    |
| 3.3 Menu Introduction<br>Chapter 4 – Activate/Deactivating              |    |
|                                                                         |    |
| <ul><li>4.1 Activate a scanner</li><li>4.2 Deactivate Scanner</li></ul> |    |
| Chapter 5 – Scanner Information & Configuration                         |    |
| 5.1 Display Scanner Information                                         |    |
| 5.2 Scanner Configuration                                               |    |
| Chapter 6 – Profile Repository & Data Output/Editing                    |    |
| 6.1 Profile Repository                                                  | 20 |
| 6.2 Data Outputting                                                     |    |
| 6.3 Data Editing                                                        | 22 |
| Chapter 7 – Scan Test / Scan Check                                      | 28 |
| 7.1 Scan Test                                                           | 28 |
| 7.2 Scan Check – Single Check                                           |    |
| 7.3 Scan Check – Multi Check                                            |    |
| 7.4 Scan Check – Filter Rule                                            |    |

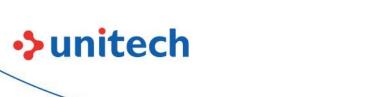

| Chapter 8 – ScanBridge Keyboard   |    |
|-----------------------------------|----|
| 8.1 Data Wedge Setting            |    |
| 8.2 ScanBridge Keyboard           |    |
| 8.2.1 ScanBridge Keyboard Details | 40 |
| Chapter 9 – Others                | 42 |
| 9.1 Password Setting              | 42 |
| 9.2 Battery Hot Swap              | 45 |
| 9.3 Import/ Export/ Reset         | 46 |
| Chapter 10 – Q&A                  | 48 |
| 10.1 SL220                        | 48 |
| Appendix                          | 50 |

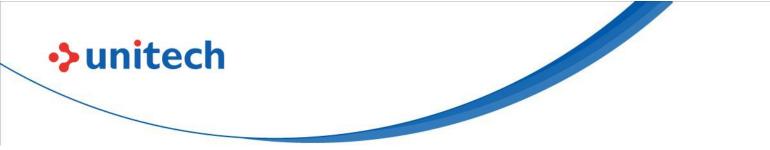

#### **Chapter 1 - Introduction**

ScanBridge is a powerful **iOS application** designed to streamline the connection and configuration of supported Unitech iOS Scanners (**hereinafter called "scanner**") for users. It efficiently transmits scanned data to the user's designated applications. Moreover, the application allows users to customize the scanned data as needed before transmission.

### **1.1 Supported Models**

ScanBridge iOS supports the following Unitech Scanner:

| ScanBridge iOS | Supported Device Models   |  |  |
|----------------|---------------------------|--|--|
| Version        | and Firmware Requirements |  |  |
| V1.0.0         | • SL220 V1.0.0            |  |  |

### **1.2 Supported Language**

ScanBridge iOS supports the following languages: English, Japanese, Traditional Chinese, and Simplified Chinese.

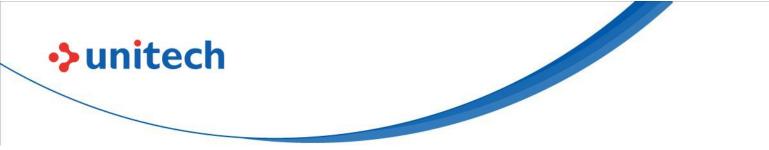

### **Chapter 2 – Feature Highlights**

The key features of ScanBridge are:

- Display scanner info
  - Show scanner information, including scanner name, serial number, firmware version, battery power status.

#### - Scanner configuration

- User is able to customize the scanner configuration depends on the working environment.
- User is able to customize the scanner reading barcode configuration by barcode types

#### - Data Wedge with Data output editing

- Provide Copy & Paste, Keyboard Emulation methods to work with different applications.
- User is able to create basic/advanced rule to edit scanned data before outputting data. Rules including inserting, replacing, switch cases and applying stamps or regular expression.
- Rules can be created under different profiles for various working situation. Each rules can be specific target for different barcode type.

#### - Scan Test

User is able to perform scan test on the rules created to verify the editing outcome, but also to verify scanned results.

#### - Scan Check

Provide 3 methods (Single Check, Multi Check, Filter Rule) of checking, to help user to compare between barcodes. Furthermore, user create look up table or regular expression to with the filter check to identify barcodes.

#### - Firmware Update

Support updating firmware version for scanner within ScanBridge,

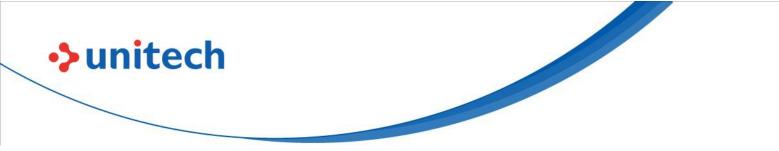

without the hassle to connect to other devices.

#### Battery Hot Swap

Keep the connection alive when device is swapping battery.

#### - ScanBridge Keyboard

Convert read data received from scanner as iOS keyboard output.
 Besides, this function can run as service, user can output the data to any text field in any app but not only in ScanBridge.
 Additionally, ScanBridge support outputting the data as copy & paste, key emulation.

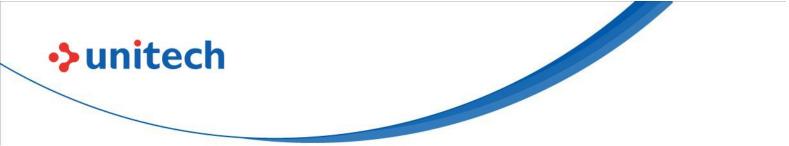

### **Chapter 3 – Initial Setting & Introduction**

In this chapter, three parts will be introduced:

- 1. Initial Setting
- 2. Homepage Introduction
- 3. Menu Introduction

### 3.1 Initial Setting

Due to security considerations within the iOS system, ScanBridge Keyboard requires user permission to enable all its functionalities The steps of setting are:

- 1. Allow Full Access to ScanBridge Keyboard
- 2. Set "ScanBridge Keyboard"

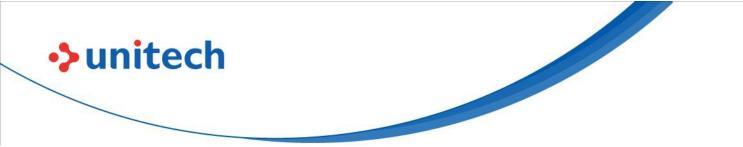

|  | 3.1. | 1 Allow | <b>Full Access</b> | to | ScanBridge | Ke | yboard |
|--|------|---------|--------------------|----|------------|----|--------|
|--|------|---------|--------------------|----|------------|----|--------|

| No SIM 🗢          | 9:17 AM        | 54%                                                              | ◀ ScanBridge 奈 | 9:17 AM                               | 🖵 54% 🕵             | ScanBridge 奈                | 9:18 AM                                              | 🖵 54% 💕 |
|-------------------|----------------|------------------------------------------------------------------|----------------|---------------------------------------|---------------------|-----------------------------|------------------------------------------------------|---------|
|                   |                | $\equiv$                                                         | Settings       | ScanBridge                            |                     | ScanBridge                  | Keyboards                                            |         |
| ScanBri<br>full a | Seria<br>4549  | 0_0024<br>I Number<br>37230024<br>ware Version<br>a<br>need<br>n |                | BRIDGE TO ACCESS<br>Search<br>ANGUAGE | ><br>English ><br>> | ScanBridge<br>Allow Full Ac | cess<br>of these keyboards,<br>le data you type. Abo |         |
| Settings          | Change setting | )<br>pout                                                        | •              |                                       |                     | →                           |                                                      |         |
| Figu              | re 3.1.1.      | 1                                                                | ł              | Figure 3.                             | 1.1.2               | Fig                         | gure 3.1.                                            | 1.3     |

In iOS system, system requires user to allow full access to turn enable third party keyboard. Once ScanBridge is launched, ScanBridge will guide user to allow full access to ScanBridge Keyboard.

- 1. Tap on "Change setting" in Figure 3.1.1.1.
- 2. Tap on "Keyboards" in Figure 3.1.1.2
- 3. Enable on "Allow Full Access" in Figure 3.1.1.3
- 4. Tap on "Allow" in Figure 3.1.1.4

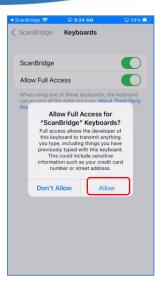

unitech

Figure 3.1.1.4

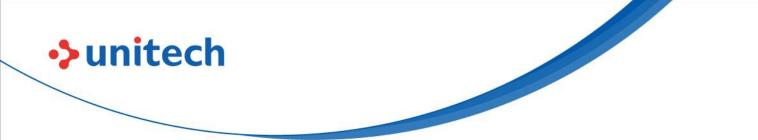

### 3.1.2 Set "ScanBridge Keyboard"

ScanBridge keyboard is a customized keyboard created by Unitech for operating with data wedge. By using ScanBridge keyboard, user can use as general keyboard, but also trigger the scan in more convenient way. This keyboard is required to be activate if you wish to use the Data Wedge function to your enterprise application.

\*Using "Notes" as enterprise app using in work environment for the example

| No SIM 😤 | 💷 9:31 AM |    | 🖾 54% 🔳 🗋 | No SIM 🗢 | 9:32 AM                       |     | 🖵 54 | % 🔳       | No SI | é N   |    | 1  | 9:32 A | м   |    | 54 | 1% 🛃 |
|----------|-----------|----|-----------|----------|-------------------------------|-----|------|-----------|-------|-------|----|----|--------|-----|----|----|------|
| < Notes  |           |    | Done      | < Notes  |                               | Û 🤅 |      | one       | < N   | otes  |    |    |        |     | œ  | D  | one  |
| ■ Aa     | °= Ô      | 0  | ×         | Engl     | d Settings<br>ish (US)<br>禮注音 |     | 0    | ×         | 1     | ∄     | Aa | 00 | Ξ      | Ô   | 6  | )  | ×    |
| ⊞ Au     |           |    |           | -        |                               |     | · بو | ^         |       | Defau | lt | •  | F      |     |    |    |      |
|          | The       |    | l'm       | 繁        | 體手寫                           |     |      |           | 1     | 2     | 3  | 4  | 5 (    | 6 7 | 8  | 9  | 0    |
| QWER     | ΤΥΙ       | JI | 0 P       | E        | moji                          | UI  | 0    | Р         | q     | w     | e  | r  | t,     | y u | t, | 0  | F    |
| A S D    | F G H     | Jł | < L       | Sca<br>E | nBridge                       | J   | К    | L         | a     | -     | d  | f  | g      | h   |    | k  | T.   |
| ★ Z X    | C V B     | NN |           |          |                               | N   | м    | $\otimes$ | ↔     | z     | x  | С  | v      | b   | 'n | m  | 0    |
|          |           | -  |           |          | _                             | n   |      |           | -     |       |    |    |        |     |    |    | 100  |

Figure 3.1.2.1

Figure 3.1.2.2

Figure 3.1.2.3

Follow the steps below

- 1. Tap on Switch Keyboard icon as shown in Figure 3.1.2.1
- 2. Select on "ScanBridge Keyboard".as shown in Figure 3.1.2.2
- 3. As long as setting up successfully, the default keyboard turns into ScanBridge keyboard (see keyboard in Figure 3.1.2.3).

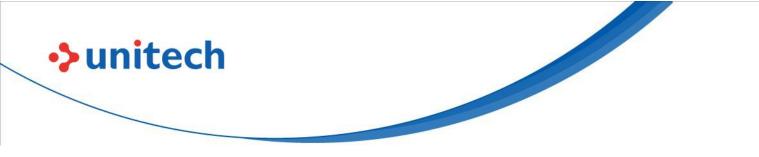

### 3.2 Homepage Introduction

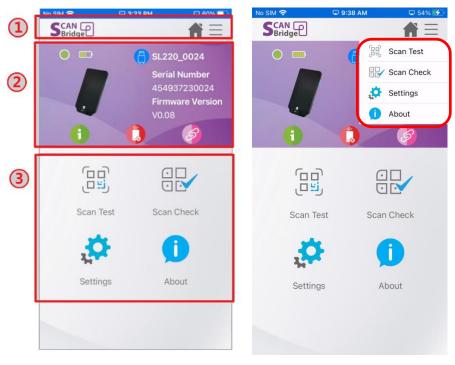

Figure 3.2.1

Figure 3.2.2

In ScanBridge (when paired), there are three main parts in homepage (Figure 3.2.1):

- 1. Navigation bar home button and menu button
- 2. Device info bar status of scanner
- 3. Main functions Features entry

As, shown in the left screenshot in Figure 3.2.2, contents in "Main functions" part is as same as menu (in the right screenshot), so that user is able to switch to specified function without going back to homepage.

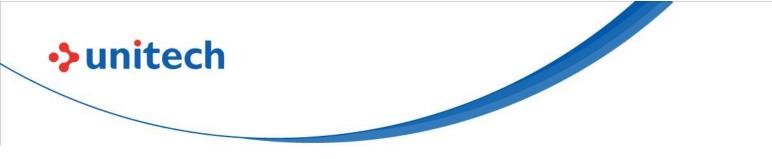

### 3.3 Menu Introduction

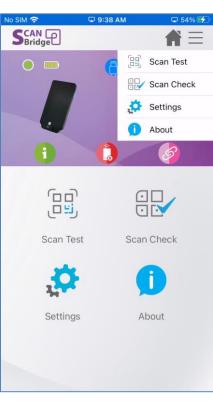

Figure 3.3.1

In menu, there are 4 major modules and introduced in Table 3.3.1:

| Module name | Module function                  |
|-------------|----------------------------------|
| Scan Test   | Perform scans and check results. |
| Scan Check  | Check scanned results.           |
| Settings    | To configure app or scanner.     |
| About       | To show copyright and version.   |

Table 3.3.1

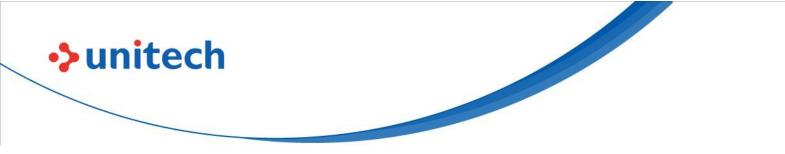

### **Chapter 4 – Activate/Deactivating**

#### 4.1 Activate a scanner

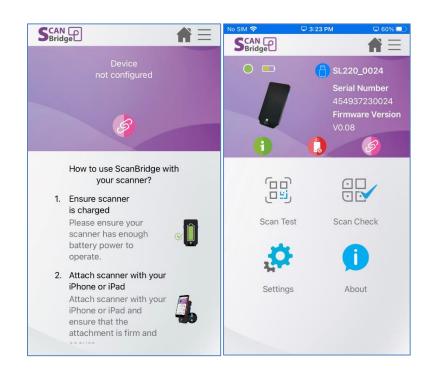

Figure 4.1.1

Once scanner has plugin the connecting adapter to the iOS device,

ScanBridge will request user to launch ScanBridge application.

When ScanBridge is launched, plugged device will be automatic activated\*.

(As shown in Figure 4.4.1)

\*Note: The auto activation behavior only applies for model SL220.

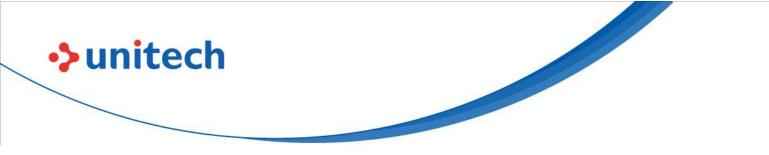

#### 4.2 Deactivate Scanner

If wish to deactivate connected scanner, there are 3 methods:

- Simply remove plugged scanner.
- Tap on to deactivate scanner.
- ScanBridge also provide a device manage panel to deactivate device: "Deactivate" button in Figure 4.2.1.

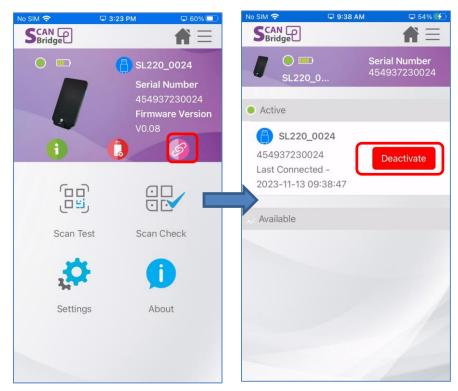

Figure 4.2.1

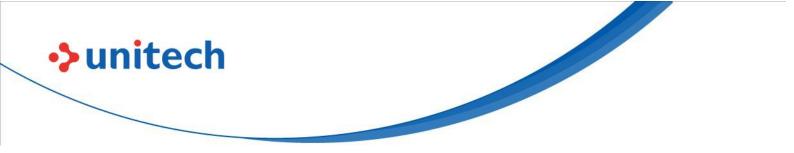

### **Chapter 5 – Scanner Information &**

## Configuration

When the devices are activated, ScanBridge is able to interact with scanner. In this chapter, there are two parts to be introduced:

- 1. Display scanner information
- 2. Scanner configuration

### 5.1 Display Scanner Information

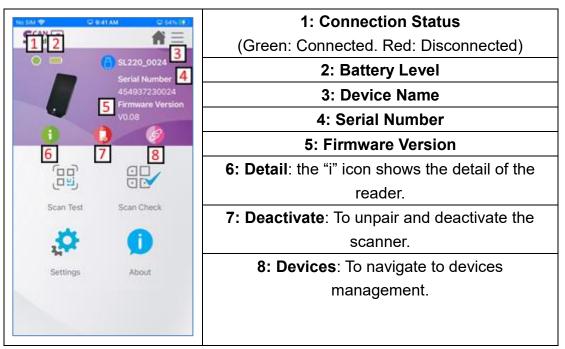

Table 5.1.1

The scanner info includes the current status of the scanner, refer to Table 5.1.1. Moreover, user can click the green info icon to check detail information.

The 'i' detail will show a more detailed info shown in Table 5.1.2

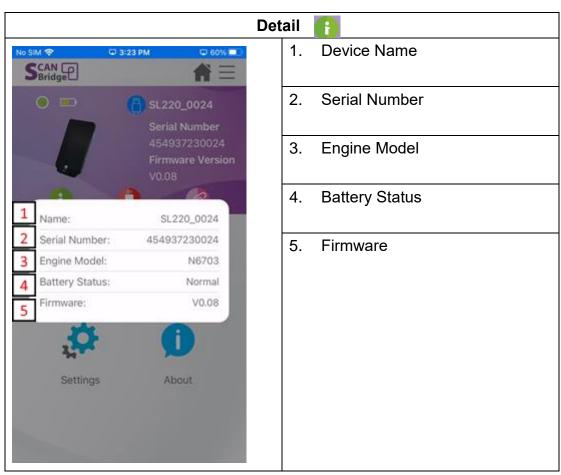

unitech

Table 5.1.2

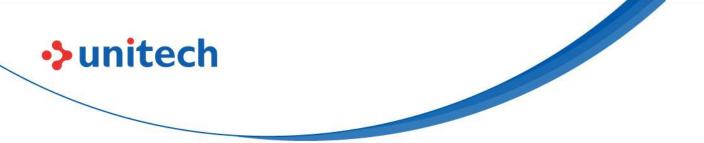

By default, ScanBrdige will automatically activate the plugged in device. User is also able to manage it through Device management page (Table 5.1.3).

| Device Ma                                                                         | nagement 🧭                                                              |
|-----------------------------------------------------------------------------------|-------------------------------------------------------------------------|
| No SIM 🗢 🖓 3:34 PM 🖓 60% 💭                                                        | No SIM 🗢 🖓 3:34 PM 🖓 60% 🔲                                              |
| SCAN P                                                                            | SCAN P                                                                  |
| No Device                                                                         | Serial Number           \$\$1220_0                                      |
| Active 1                                                                          | • Active 1                                                              |
| Available 2<br>SL220 3<br>454937230024<br>Last Connected -<br>2023-11-20 15:34:28 | SL220_0024 2<br>454937230024<br>Last Connected -<br>2023-11-20 15:34:28 |
|                                                                                   |                                                                         |
| <ol> <li>List of devices that are currently<br/>activated</li> </ol>              | 1. List of devices that are currently activated                         |
| 2. List of devices that can be activate                                           | 2. Device info (Device name/Serial Number/Last connect time)            |
| 3. Device info (Device name/Serial<br>Number/Last connect time)                   | 3. Deactivate current device                                            |
| 4. Activate the device                                                            |                                                                         |

Table 5.1.3

14

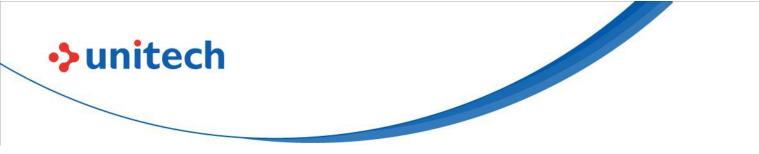

### **5.2 Scanner Configuration**

| No SIM 🗢 5:29 PM<br>Scan<br>Bridge | © 97% <b>●</b>                | No SIM           5:29 PM         □ 97%           < Back </th                        |
|------------------------------------|-------------------------------|-------------------------------------------------------------------------------------|
|                                    | Serial Number<br>454937230024 | O         Serial Number           \$\$L220_0         454937230024                   |
| Scan Check Setting                 |                               | Scanner Settings                                                                    |
| Scanner Settings                   | )                             | Model<br>SL220                                                                      |
| Profile Management                 |                               | Configuration                                                                       |
| Application Options                |                               | Auto Config Device                                                                  |
| Import/Export/Reset                |                               | Show Device Current Settings<br>Reset Scanner to Factory Default<br>Firmware Update |
|                                    |                               | Settings                                                                            |
|                                    |                               | 1D Symbology                                                                        |
|                                    | 1                             | 2D Symbology                                                                        |
|                                    |                               |                                                                                     |

Figure 5.2.1

Under this setting page, user will be able to configure scanner settings and manage scanner.

Without connecting to a scanner, user is still being able to configure scanner settings. However, to sync the setting to a scanner when plugged in. It is required user to enable "Auto Config Device" setting in "Scanner Settings", which will automatically apply the settings to the scanner when connected (See Auto Config Device).

#### • Auto Config Device

This will overwrite scanner settings configured on ScanBridge to the scanner connected. It is very useful when user need to setup multiple devices. With this feature on, user will only need to setup once on ScanBridge, and then connect with other scanners.

• Show Device Current Settings

# unitech

This feature allow user to perform a compare between the settings on application and the settings on connected device.

Note: It is important to disable Auto Config Device if user wanted to see what are the differences, else the scanner settings will always be the same between ScanBridge settings and the scanner.

#### • Reset Scanner to Factory Default (Only when device connected)

Reset connected scanner settings to factory default

#### • Firmware Update (Figure 5.2.2)

- 1. Initiate a firmware update on the scanner, which can only occur when the scanner is connected to a sufficiently charged device.
- ScanBridge will display the current firmware version on the scanner. Upon user confirmation on the version, proceed by selecting the firmware file using the 'Select File' button.
- 3. Ensure to review the file name and important notes thoroughly. Upon confirming all details, initiate the upload by tapping 'Confirm & Go.'
- 4. Upon reaching 100% completion of the upload, the scanner will disconnect to perform the update, and automatically reconnect once the update process is finished.

Note: Please visit ute.com to download firmware files

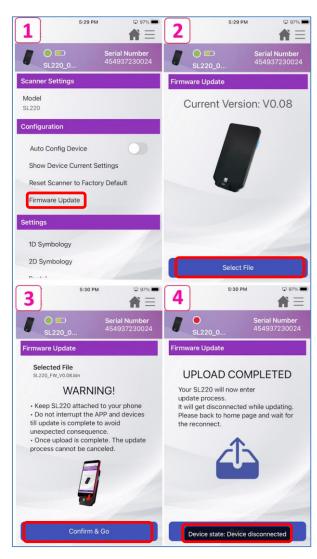

Figure 5.2.2

#### • Available Scan Settings

unitech

Settings that will allow user to modify scanner behavior when scan to specific symbologies. Refer to table for the supported symbologies.

| Model: SL220                           |
|----------------------------------------|
| 1D Symbologies                         |
| Codebar                                |
| • Code 39                              |
| <ul> <li>Inrerleaved 2 of 5</li> </ul> |
| • FEBRABAN                             |

17 © 2023 Unitech Electronics Co., Ltd. All rights reserved.

Unitech is a registered trademark of Unitech Electronics Co., Ltd.

All product and company names are trademarks, service marks, or registered trademarks of their respective owners

| nitech                                          |                                     |
|-------------------------------------------------|-------------------------------------|
|                                                 |                                     |
|                                                 |                                     |
|                                                 | <ul> <li>NEC 2 OF 5</li> </ul>      |
| No SIM ♥ □ 11:24 AM □ 53% ■<br><br><br><br><br> | <ul> <li>Code 93</li> </ul>         |
| K Back                                          | <ul> <li>Staight 2 of 5</li> </ul>  |
| Serial Number<br>454937230030                   | <ul> <li>Matrix 2 of 5</li> </ul>   |
| SL220_0030 454937230030                         | <ul> <li>Code 11</li> </ul>         |
| Configuration                                   | • Code 128                          |
| Auto Config Device                              | • Telepen                           |
|                                                 | <ul> <li>UPC/EAN/JAN</li> </ul>     |
| Show Device Current Settings                    | • MSI                               |
| Reset Scanner to Factory Default                | <ul> <li>GS1 DataBar</li> </ul>     |
| Firmware Update                                 | Label Code                          |
|                                                 | Composite                           |
| Settings                                        | • Digimarc                          |
| 1D Symbology                                    |                                     |
| 2D Symbology                                    | 2D Symbologies                      |
|                                                 | • PDF417                            |
| Postal                                          | <ul> <li>Macro PDF417</li> </ul>    |
| Device Setting                                  | Micro PDF417                        |
| Scanner Engine Parameter                        | • QR code                           |
|                                                 | DotCodes                            |
|                                                 | Data Matrix                         |
|                                                 | Grid Matrix                         |
|                                                 | Maxi Code                           |
|                                                 | Aztec Code                          |
|                                                 | ● Han Xin                           |
|                                                 | Postal Code                         |
|                                                 | Two Dimensional Postal Codes        |
|                                                 | <ul> <li>Australian Post</li> </ul> |
|                                                 | China Post                          |
|                                                 | <ul> <li>Korea Post</li> </ul>      |
|                                                 | Device Settings                     |
|                                                 | Trigger Key Status                  |

→ unitech

© 2023 Unitech Electronics Co., Ltd. All rights reserved. Unitech is a registered trademark of Unitech Electronics Co., Ltd. All product and company names are trademarks, service marks, or registered trademarks of their respective owners

<sup>18</sup> 

| Data Terminator                      |
|--------------------------------------|
| <ul> <li>Setting By Label</li> </ul> |
| • GS1 AI                             |
| Beeper Volume                        |
| LED Control                          |
| Scanner Indicator                    |
| Scanner Engine Parameter             |
| Picklist Mode                        |
| Decode Aiming Pattern                |
| -                                    |
|                                      |

Table 5.2.3

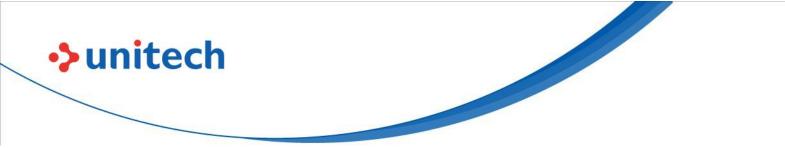

# Chapter 6 – Profile Repository & Data Output/Editing

### 6.1 Profile Repository

A Profile contains editing rules that apply to scanned data. (as shown in Figure 6.1). These profiles can be created for different environments, user can choose from to insert, replace, switch cases, or validate/substitution with regular expression to scanned data before outputting.

| No SIM 奈 🛛 🖵 11:24 AM            | 🖵 53% 🔲                       | No SIM 🗢           | 🖙 4:08 PM      | 59% 💷                     |
|----------------------------------|-------------------------------|--------------------|----------------|---------------------------|
| < Back                           | <b>★</b> ≡                    | < Back             |                |                           |
| <b>1</b> O <b>III</b><br>SL220_0 | Serial Number<br>454937230024 | SL2                |                | rial Number<br>4937230024 |
| Profile Management               |                               | Profile Sett       | ing            |                           |
| <b>+</b>                         |                               | Edit Pro<br>Sample | file name      |                           |
| Default                          |                               | Reset T            | his Profile    |                           |
| Sample                           |                               | Settings           |                |                           |
|                                  |                               | Data Ou            | utput Options  |                           |
|                                  |                               | Data Ed            | liting Options |                           |
|                                  |                               |                    |                |                           |
|                                  |                               |                    |                |                           |
|                                  |                               |                    |                |                           |
|                                  | -                             |                    |                |                           |
|                                  |                               |                    |                |                           |

Figure 6.1

#### Profile Repository:

- 1 User can create profiles for different scenes individually with different mode. In each profile, user is able to set its own **Output Options** and **Data Editing Options** (See details in Chapter 6.2)
- 2 User have 2 ways to switch between profiles to apply:
  - a. Scan Test Applied Profile (See details in Chapter 7)

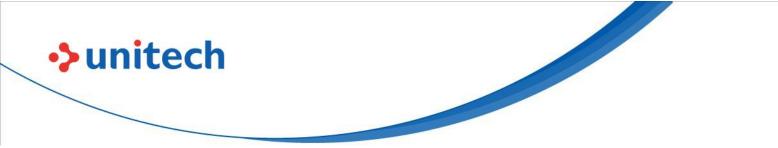

b. ScanBridge Keyboard – Profile list (See details in Chapter 8)

### 6.2 Data Outputting

Under each profile repository, user can configure data output methods, and scanner behavior on read.

ScanBridge provide below options in Data Output Options (Figure 6.2.1)

• Enable Data Wedge

This will allow ScanBridge to process scanned data, and user can enable this feature to use with ScanBridge Keyboard (See details in Chapter 8)

- Beep on Read
  - Will beep sound when scanner complete a scan
- Vibrate on Read
  - Will vibrate when scanner complete a scan.

ScanBridge provide 3 kinds of data outputting methods, user also able to set the duration between each output:

- Key Emulation
  - Simulate input data by typing keyboard, useful in some environment where copy & paste does not work, and require some delay between each character
- Copy & Paste
  - Copy the data, and paste to enterprise application

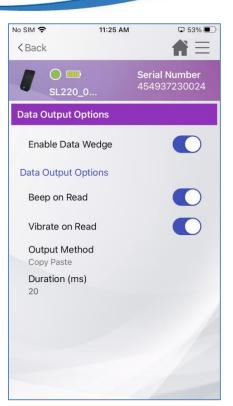

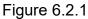

Note: Enable Data Wedge must be on for ScanBridge Keyboard to output data to application

### 6.3 Data Editing

unitech

Scan Bridge provide Basic (Figure 6.3.1) and Advanced Data Editing; each profile repository can choose to apply between Basic or Advanced Data Editing.

#### **Basic Data Editing:**

For the basic data editing options, please refer to Table 6.3.1.

| Item       | Description                                     |  |
|------------|-------------------------------------------------|--|
| Time Stamp | Time Stamp formatting                           |  |
| Prefix     | Insert content at beginning of the scanned data |  |
| Suffix     | Insert content at end of the scanned data       |  |

Unitech is a registered trademark of Unitech Electronics Co., Ltd. All product and company names are trademarks, service marks, or registered trademarks of their respective owners

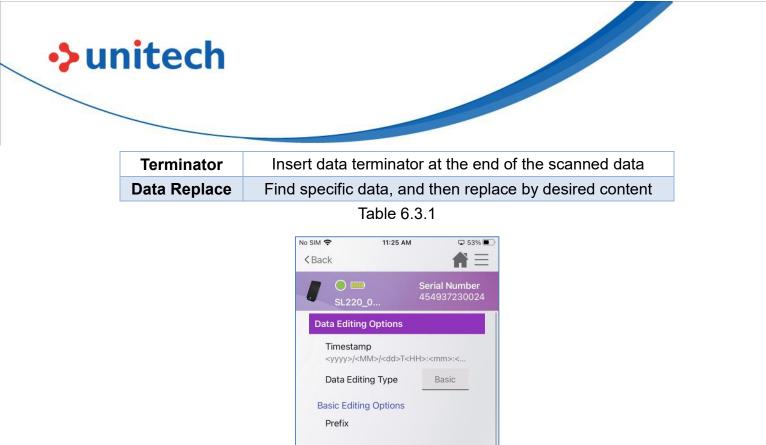

Suffix

Terminator None

> Data Replace Find

Replace By

Advanced Editing Options

Figure 6.3.1

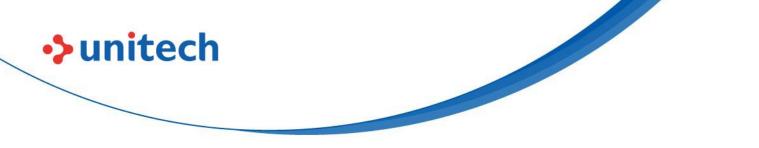

#### **Advanced Data Editing:**

| No SIM <b>奈</b><br>≺Back                | 11:25 AM     | © 52% <b>●</b>            |
|-----------------------------------------|--------------|---------------------------|
| / • • • • • • • • • • • • • • • • • • • |              | rial Number<br>4937230024 |
| Advance Setting                         | í.           |                           |
| Name                                    | test         |                           |
| Input                                   | Rule Testing | J                         |
| Output Preview                          | For Rule Val | idation                   |
| Insert                                  | Switch Case  | Replace                   |
| RegExp - Validat                        | ion RegExp   | - Substitution            |
|                                         |              |                           |
|                                         |              |                           |
|                                         |              |                           |
|                                         |              |                           |
|                                         |              |                           |
| Cancel                                  |              | Confirm                   |

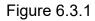

Advanced data editing (Figure 6.3.1) provided more power options for user to setup. To enable advanced Data Editing mode will require user to change

Data Editing Type to Advanced Advanced, then tap on "Advanced

Editing Options" (Figure 6.3.2). In the following page you will be able to create rules for specific symbology (Figure 6.3.3). Then created symbology rule will be applied when scanned match symbology, else it will apply Default rule. **Note**: Each profile or rules can be enable/disable individually

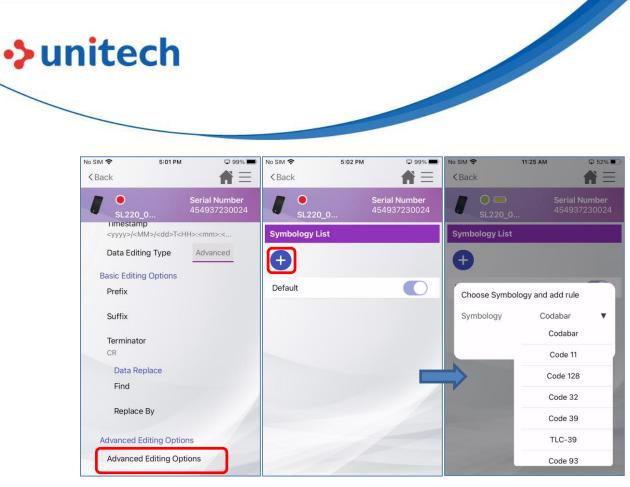

Figure 6.3.2

Figure 6.3.3

#### **Advanced Data Editing Settings**

User can create as many as needed actions under a symbology rule, the rules can be freely enabled and disabled in a profile. It is support to preview the outcome while editing. Please see item explained in Table 6.3.2

| 1: Name of the profile            |
|-----------------------------------|
| 2: Input test data                |
| 3: Result after applied ules      |
| 4: Insert data                    |
| 5: Switch between cases           |
| 6: Replace data                   |
| 7: Validate data with regular     |
| expression                        |
| 8: Substitution data with regular |
| expression                        |
| 9: Rule card with info            |
| 10: On/Off of the rule            |
| 11: Cancel editing profile        |
|                                   |

Unitech is a registered trademark of Unitech Electronics Co., Ltd.

All product and company names are trademarks, service marks, or registered trademarks of their respective owners

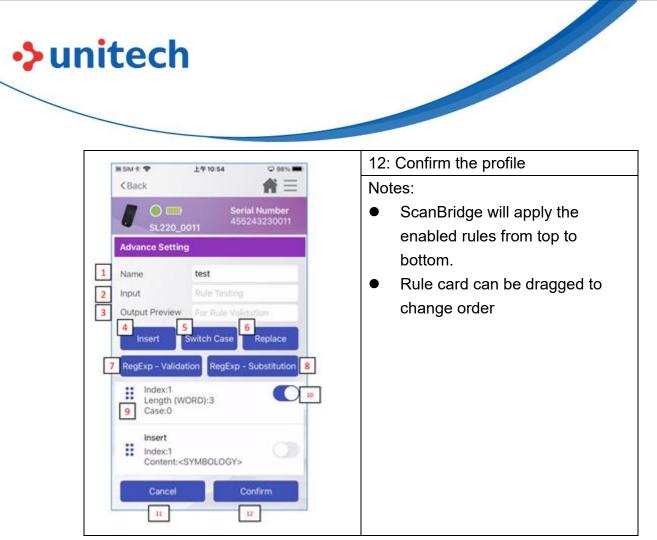

Table 6.3.2

Following are the options explanations for advance setting (Table 6.3.3).

| Item                 | Description                                              |  |  |
|----------------------|----------------------------------------------------------|--|--|
| Insert               | Insert content to scanned data; by defining starting     |  |  |
|                      | index                                                    |  |  |
| Switch Case          | Switch lower or upper cases to scanned data; by          |  |  |
|                      | defining starting index and the length will be replaced. |  |  |
| Replace              | Replace content to scanned data; by defining starting    |  |  |
|                      | index and the length will be replaced.                   |  |  |
| Regular Expression – | ■ Find matched data with regular, then user will         |  |  |
| Validation           | have following options to create own combination:        |  |  |
|                      |                                                          |  |  |
|                      | <ul> <li>If valid failed, then</li> </ul>                |  |  |
|                      | <ul> <li>Stop apply the rest of the rules</li> </ul>     |  |  |
|                      | <ul> <li>Keep apply the rest of the rules</li> </ul>     |  |  |
|                      | And return                                               |  |  |
|                      | <ul> <li>Processing Data</li> </ul>                      |  |  |

All product and company names are trademarks, service marks, or registered trademarks of their respective owners

| ◆unitech |                      |                                               |
|----------|----------------------|-----------------------------------------------|
|          |                      | <ul> <li>Empty String</li> </ul>              |
|          | Regular Expression – | Find matched data with regular expression and |
|          | Substitution         | replace with content set                      |
|          |                      | Table 6.3.3                                   |

See Appendix (Table 1.1 and 1.2) for editing option example.

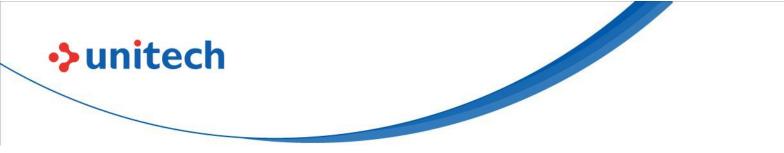

#### **Chapter 7 – Scan Test / Scan Check**

ScanBridge provide a playground for user to perform scan test, user will be able to see scanned result in ScanBridge. Moreover, user can apply profiles (Created from Chapter 6) to see the data output result.

### 7.1 Scan Test

Before user start working on enterprise application, user is able to run some quick test on scanned result or profile configured.

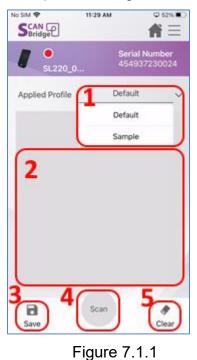

The number of tags in Figure 7.1.1 is corresponding to the number in Table 7.1.1.

| ag Tag name Description                                                                           |                 |
|---------------------------------------------------------------------------------------------------|-----------------|
|                                                                                                   | 28              |
| © 2023 Unitech Electronics Co., Ltd. Al<br>Unitech is a registered trademark of Unitech Elec      |                 |
| All product and company names are trademarks, service marks, or registered trademarks of their re | spective owners |

| <b>i</b> ' | tec         | h                |                                        |
|------------|-------------|------------------|----------------------------------------|
|            | 1           | Selected Profile | The profile will be applied to scanned |
|            |             |                  | data                                   |
|            | 2           | Result field     | The output data will be shown here     |
|            | 3           | Save             | Export scanned result                  |
|            | 4           | Scan             | Virtual button to trigger scan         |
|            | 5           | Clear            | Clear current result                   |
|            | Toble 7.1.1 |                  |                                        |

Table 7.1.1

By default, the "Default" profile will be selected. Tap on the profile file will be able to select the profile from the dropdown list.

To start scan, user can perform the scan in 2 methods:

unitech

- Press and hold the blue color trigger key on the scanner.
- Scan button on the ScanBridge app screen (Scanner Press the must be connected else shows gray).

The scanned result will be shown on the ScanBridge app screen.

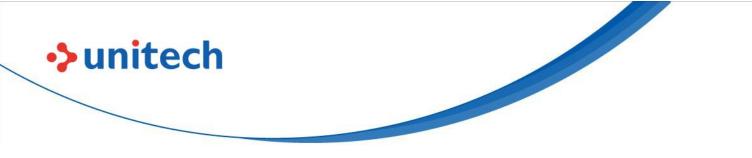

### 7.2 Scan Check – Single Check

ScanBridge provide utility for user to perform checks between barcodes. Single Check – Single Check will **compare between a reference barcode to another barcode** (Figure 7.2.1). It will show correct match, if the barcodes are identical (Figure 7.2.2), else it will then show false (Figure 7.2.3).

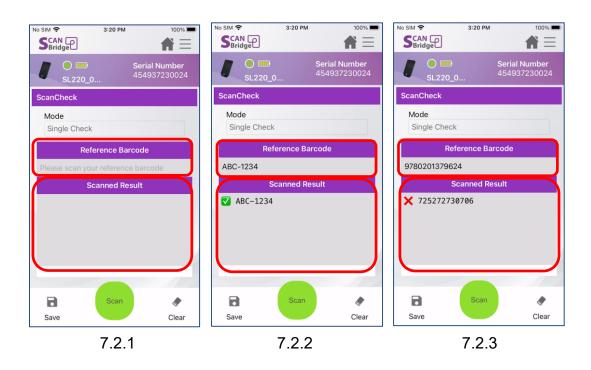

Addition Single Check Setting can be config through Scan Check Setting (Figure 7.2.4)

User is able to set scan result indicator with following:

Success Beep

Beep when the read is success

- Fail Beep Beep when the read is fail
- Success Vibration
   Vibrate when the read is success
- Fail Vibration
   Vibrate when the read is fail

30

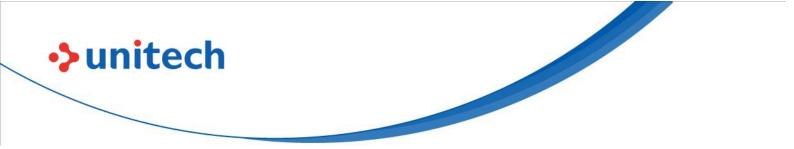

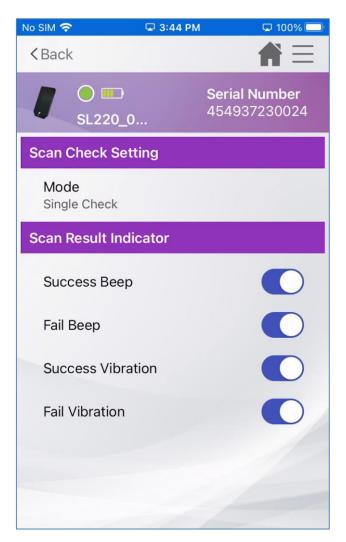

7.2.4

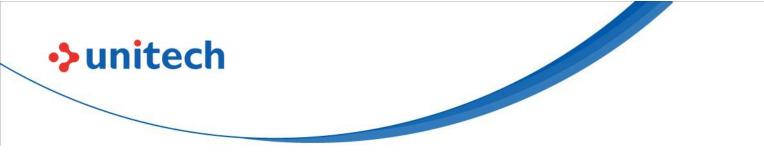

### 7.3 Scan Check – Multi Check

ScanBridge provide utility for user to perform checks between barcodes. Single Check – Multi Check will **compare a reference barcode to multiple barcodes** (Figure 7.3.1). It will show correct match, if the barcodes are identical, else it will then show false (Figure 7.3.2).

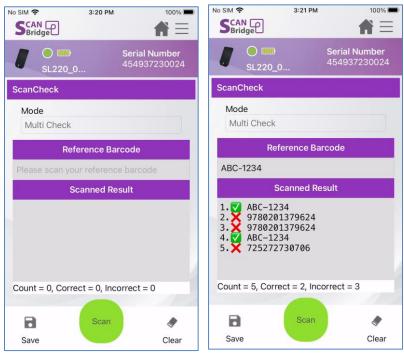

Figure 7.3.1

Figure 7.3.2

Addition Single Check Setting can be config through Scan Check Setting (Figure 7.2.4)

User is able to set scan result indicator with following:

- Success Beep Beep when the read is success
- Fail Beep Beep when the read is fail
- Success Vibration
   Vibrate when the read is success

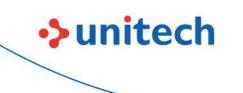

Fail Vibration
 Vibrate when the read is fail

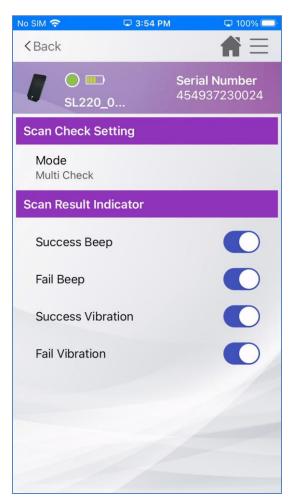

Figure 7.2.4

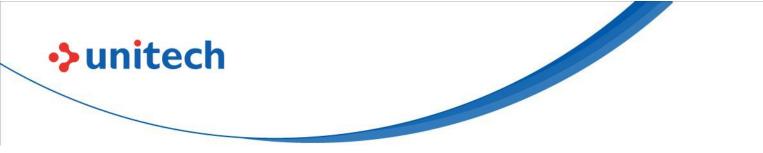

### 7.4 Scan Check – Filter Rule

ScanBridge provide utility for user to perform checks between barcodes. Single Check – Filter Rule will allow user to create filter rule from 2 options:

Lookup Table

This will perform an <u>exact match</u>, by comparing the scanned result with the data entered in Lookup Table.

- User can add data wish to be matched in to Lookup Table by entering Filter Rules Editing under Scan Check Setting (Figure7.4.1).
- Tap on "+" (Figure 7.4.2), and then enter the data.

| No SIM 🗢            | 🖵 3:55 PM  | 🖵 100% 🥅                       | No SIM 穼  | 🖵 4:01                               | I PM 📮 100% 🚍                         |
|---------------------|------------|--------------------------------|-----------|--------------------------------------|---------------------------------------|
| < Back              |            | $\blacksquare$                 | < Back    |                                      |                                       |
| [ O III<br>SL220    | 45.44      | a <b>l Number</b><br>937230024 |           | ) 📰<br>L220_0                        | <b>Serial Number</b><br>454937230024  |
| Scan Check Se       | etting     |                                | Filter Ru | Ile Setting                          |                                       |
| Mode<br>Filter Rule |            |                                | Name      | Lookup                               |                                       |
| Scan Result In      | dicator    |                                | Filter T  | уре                                  |                                       |
| Success Bee         | ep         |                                | Looku     | p Table                              |                                       |
| Fail Beep           |            |                                |           | okup Table helps<br>ich only matches | s user to scan the<br>s in the table. |
| Success Vib         | ration     |                                | Lookup    | o Table                              | + 🖻                                   |
| Fail Vibratior      | 1          | 0                              | ABC       | 2-123                                |                                       |
| Filter Rule         |            |                                |           |                                      |                                       |
| Filter Rules E      | Editing    | -                              |           |                                      |                                       |
|                     |            |                                |           | Cancel                               | Confirm                               |
| F                   | igure 7.4. | 1                              |           | Figure                               | e 7.4.2                               |

- User can import .txt file which contain the data to be matched in to Lookup Table by tap on the folder icon (Figure 7.4.3)
  - Note: The .txt file should follow csv structure.
     Example: ABC-123,123-ABC will result adding 2 data in to lookup table.

| • <b>&gt;unitech</b> |                                                                                                    |
|----------------------|----------------------------------------------------------------------------------------------------|
|                      |                                                                                                    |
|                      | No SIM          Image: A to 1 PM         Image: D to 3 box           < Back         Image: A to 3 box         Image: A to 3 box |
|                      | O         Serial Number           SL220_0         454937230024                                                                  |
|                      | Filter Rule Setting                                                                                                    |
|                      | Name Lookup                                                                                                    |
|                      | Filter Type                                                                                                    |
|                      | Lookup Table                                                                                                    |
|                      | Hint: Lookup Table helps user to scan the data which only matches in the table.                                                 |
|                      | Lookup Table +                                                                                                    |
|                      | ABC-123                                                                                                    |
|                      | Cancel Confirm                                                                                                    |

Figure 7.4.3

### • Symbology + Regular Expression

This will perform an <u>exact match</u> on the barcode type of the scanned data, and then perform check if the scanned data matches the regular expression

User will need to set the Filter Type to "Symbology + RegExp" under Filter Rule Setting (Figure 7.4.4).

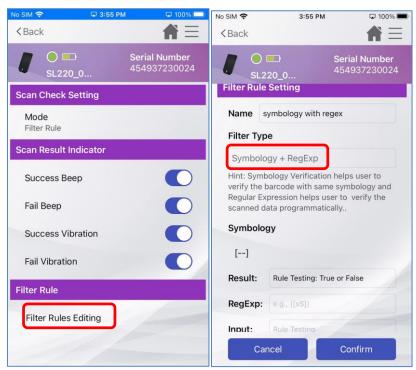

unitech

Figure 7.4.4

To set barcode type, simply tap on [--] under Symbology (Figure 7.4.5), then select from the list shown up (Figure 7.4.6).

| No SIM 🗢 3:55 PM 🖵 100% 🗖                                                              | No SIM 🗢 3:55 PM 🖵 100% 🗖 |
|----------------------------------------------------------------------------------------|---------------------------|
| <back< th=""><th>K Pack</th></back<>                                                   | K Pack                    |
| Serial Number                                                                          | Check the symbology       |
| SL220_0 454937230024                                                                   | Select All Unselect All   |
| Filter Rule Setting                                                                    |                           |
| Name symbology with regex                                                              | 1D Symbology              |
| Filter Type                                                                            | Codabar                   |
|                                                                                        | Code 11                   |
| Symbology + RegExp<br>Hint: Symbology Verification helps user to                       | Code 128                  |
| verify the barcode with same symbology and Regular Expression helps user to verify the | Code 32                   |
| scanned data programmatically                                                          | Code 39                   |
| Symbology                                                                              | TLC-39                    |
|                                                                                        | Code 93                   |
| Result: Rule Testing: True or False                                                    | EAN-13                    |
| RegExp: e.g., ([sS])                                                                   | EAN-8                     |
| Input: Rule Testing                                                                    | Cancel OK                 |
| Cancel Confirm                                                                         | Cancel OK                 |

### Figure 7.4.5

To set regular expression, simply enter in RegExp text field.
 Additionally, user can use the "Input" field to run quick test. In below

Figure 7.4.6

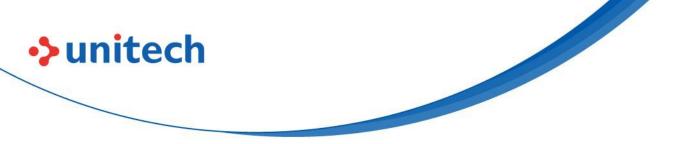

example (Figure 7.4.7), it will perform partial match to scanned result which contain 'ABC', if there is a <u>partial match</u> will consider as match.

|                                          | Serial Number           20_0         454937230024                                                                                | < Back                                  |                                                                                                    | All Number     937230024  | ۰                              | Serial Number<br>20_0                                                                                                    |
|------------------------------------------|----------------------------------------------------------------------------------------------------|-----------------------------------------|----------------------------------------------------------------------------------------------------|---------------------------|--------------------------------|----------------------------------------------------------------------------------------------------|
| Name s                                   | ymbology + regular                                                                                                    | Name s                                  | ymbology + regular                                                                                    | Nar                       | me s                           | symbology + regular                                                                                                    |
| Filter Typ                               | e                                                                                                    | Filter Typ                              | e                                                                                                    | Filte                     | er Typ                         | e                                                                                                    |
| Symbolo                                  | gy + RegExp                                                                                                    | Symbolo                                 | gy + RegExp                                                                                           | Sy                        | mbolo                          | ogy + RegExp                                                                                                    |
| verify the b<br>Regular Ex<br>scanned da | ology Verification helps user to<br>barcode with same symbology and<br>pression helps user to verify the<br>ata programmatically | verify the b<br>Regular Ex<br>scanned d | bology Verification helps<br>barcode with same symi<br>pression helps user to<br>ata programmatically | bology and verify the Reg | fy the b<br>ular Ex<br>nned da | bology Verification helps user to<br>barcode with same symbology and<br>pression helps user to verify the<br>ata programmatically |
| Symbolog                                 | an<br>A                                                                                                    | Symbolo                                 | ах                                                                                                    | Syn                       | nbolog                         | ду                                                                                                    |
| [ALL]                                    |                                                                                                    | [ALL]                                   |                                                                                                    | (E                        | AN-13                          | 3]                                                                                                    |
| Result:                                  | Rule Testing: True or False                                                                                                    | Result:                                 | True                                                                                                  | Res                       | sult:                          | False                                                                                                    |
| RegExp:                                  | ABC                                                                                                    | RegExp:                                 | ABC                                                                                                   | Reg                       | gExp:                          | ABC                                                                                                    |
| Input:                                   | Rule Testing                                                                                                    | Input:                                  | ABC-123                                                                                               | Inp                       | ut:                            | ACC-123                                                                                                    |
| Car                                      | Confirm                                                                                                    | Car                                     | ncel Co                                                                                               | nfirm                     | Car                            | ncel Confirm                                                                                                    |

Figure 7.4.7

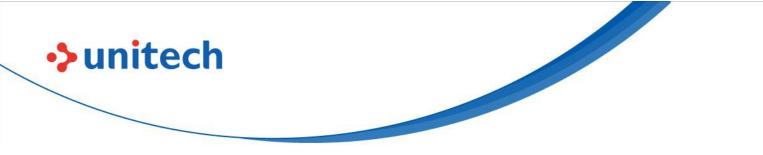

### **Chapter 8 – ScanBridge Keyboard**

In industrial factory, warehouse and medical environment, it's more convenient for user to output data directly instead of typing characters one by one. "Data Wedge" is a powerful function which makes data process simple. User will be able to enable Data Wedge, and process data with ScanBridge Keyboard

## 8.1 Data Wedge Setting

Before starting data wedge, user need to ensure the setting is enabled (Figure 8.1.1) under the profile that is selected. (**Path**: Selected profile – Data Output Options – Enable Data Wedge. Please refer to Chapter 6.1 for profile details).

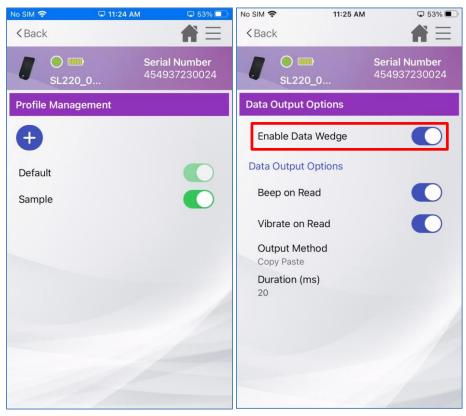

Figure 8.1.1

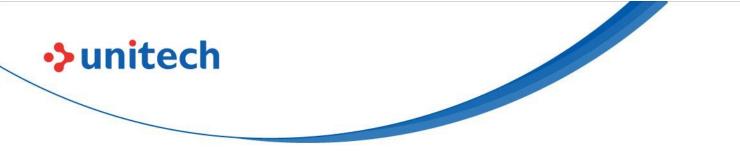

# 8.2 ScanBridge Keyboard

In data wedge, user can input scanned data to ScanBridge by scanning barcodes instead of typing (Figure 8.2.1). Besides, when switching to ScanBridge keyboard, user can input scanned data to any apps with text field, scanned result output to the enterprise app with ScanBridge Keyboard in Figure 8.2.2. The highlighted part is the ScanBridge Keyboard

| Serial N<br>454937<br>Default | Iumber<br>230024 | < N<br>9 |       | 020                              | )13                                                             | 796                                                                                                    | <u>ڻ</u><br>624                                                                                                    | ⊡                                                                                                    | Do                                                                                                    | one                                                                                                    | < N<br>Q                                                                                                    |         | 020                                                                                                    | 113.                                                                                                    | 79                                                                                                    | <u>ث</u><br>624                                                                                                    |                                                                                                    | ) (                                                                                                    | Done                                                                                                    |
|-------------------------------|------------------|----------|-------|----------------------------------|-----------------------------------------------------------------|----------------------------------------------------------------------------------------------------|----------------------------------------------------------------------------------------------------|----------------------------------------------------------------------------------------------------|----------------------------------------------------------------------------------------------------|----------------------------------------------------------------------------------------------------|----------------------------------------------------------------------------------------------------|---------|----------------------------------------------------------------------------------------------------|----------------------------------------------------------------------------------------------------|----------------------------------------------------------------------------------------------------|----------------------------------------------------------------------------------------------------|----------------------------------------------------------------------------------------------------|----------------------------------------------------------------------------------------------------|----------------------------------------------------------------------------------------------------|
| 454937                        | 230024           | 9        | 78(   | 020                              | )13                                                             | 796                                                                                                    | 624                                                                                                    |                                                                                                    |                                                                                                    |                                                                                                    | a                                                                                                    | 791     | 020                                                                                                    | 113                                                                                                    | 79                                                                                                    | 624                                                                                                    |                                                                                                    |                                                                                                    |                                                                                                    |
| Default                       | ~                |          |       |                                  |                                                                 |                                                                                                    |                                                                                                    |                                                                                                    |                                                                                                    |                                                                                                    |                                                                                                    | 101     | 020                                                                                                    | 10                                                                                                    |                                                                                                    |                                                                                                    | 1                                                                                                    |                                                                                                    |                                                                                                    |
|                               |                  |          |       |                                  |                                                                 |                                                                                                    |                                                                                                    |                                                                                                    |                                                                                                    |                                                                                                    |                                                                                                    |         |                                                                                                    |                                                                                                    |                                                                                                    |                                                                                                    |                                                                                                    |                                                                                                    |                                                                                                    |
|                               |                  |          |       |                                  |                                                                 |                                                                                                    |                                                                                                    |                                                                                                    |                                                                                                    |                                                                                                    |                                                                                                    |         |                                                                                                    |                                                                                                    |                                                                                                    |                                                                                                    |                                                                                                    |                                                                                                    |                                                                                                    |
|                               |                  |          |       |                                  |                                                                 |                                                                                                    |                                                                                                    |                                                                                                    |                                                                                                    |                                                                                                    |                                                                                                    |         |                                                                                                    |                                                                                                    |                                                                                                    |                                                                                                    |                                                                                                    |                                                                                                    |                                                                                                    |
|                               |                  |          |       |                                  |                                                                 |                                                                                                    |                                                                                                    |                                                                                                    |                                                                                                    |                                                                                                    |                                                                                                    |         |                                                                                                    |                                                                                                    |                                                                                                    |                                                                                                    |                                                                                                    |                                                                                                    |                                                                                                    |
|                               |                  | Ē        | ∄     | Aa                               | 0                                                               | <u>-</u>                                                                                                    | <u>o</u>                                                                                                    | ۲                                                                                                    | $\rightarrow$                                                                                                    | <                                                                                                    | ŧ                                                                                                    | Ð       | Aa                                                                                                    | 0                                                                                                    | -                                                                                                    | (Ô'                                                                                                    | C                                                                                                    | )                                                                                                    | $\times$                                                                                                    |
|                               |                  | 1        | Defau | lt                               | •                                                               |                                                                                                    |                                                                                                    |                                                                                                    |                                                                                                    |                                                                                                    |                                                                                                    | Defau   | lt                                                                                                    |                                                                                                    |                                                                                                    |                                                                                                    |                                                                                                    |                                                                                                    |                                                                                                    |
|                               |                  | 1        | 2     | 3                                | 4                                                               | 5 6                                                                                                    | 5 7                                                                                                    | 8                                                                                                    | 9                                                                                                    | 0                                                                                                    | 1                                                                                                    | 2       | 3                                                                                                    | 4 5                                                                                                    | 5 (                                                                                                    | 6 7                                                                                                    | 8                                                                                                    | 9                                                                                                    | C                                                                                                    |
|                               |                  | q        | w     | е                                | r                                                               | t y                                                                                                    | / u                                                                                                    | i                                                                                                    | ο                                                                                                    | р                                                                                                    | q                                                                                                    | w       | e                                                                                                    | r t                                                                                                    |                                                                                                    | y l                                                                                                    | i                                                                                                    | o                                                                                                    | F                                                                                                    |
|                               |                  | а        | s     | d                                | f                                                               | g                                                                                                    | h                                                                                                    | j                                                                                                    | k                                                                                                    | I.                                                                                                    | а                                                                                                    | s       | d                                                                                                    | f                                                                                                    | g                                                                                                    | h                                                                                                    | j                                                                                                    | k                                                                                                    | T                                                                                                    |
| can                           |                  | 슝        | z     | x                                | с                                                               | v                                                                                                    | b                                                                                                    | n                                                                                                    | m                                                                                                    | $\bigotimes$                                                                                                    | ♤                                                                                                    | z       | x                                                                                                    | с                                                                                                    | v                                                                                                    | b                                                                                                    | n                                                                                                    | m                                                                                                    | 6                                                                                                    |
|                               | Clear            | 1        | #+:   | - ,                              |                                                                 | spa                                                                                                    | ace                                                                                                    | ].                                                                                                    |                                                                                                    | e)                                                                                                    |                                                                                                    | #+:     | -                                                                                                    | ,                                                                                                    | spa                                                                                                    | ace                                                                                                    | ].                                                                                                    |                                                                                                    | ų                                                                                                    |
|                               | Scan             | Clear    | Can   | 1 2<br>q w<br>a s<br>Clear ⊕ #+: | Clear<br>Default<br>1 2 3<br>q w e<br>a s d<br>☆ z x<br>⊕ #+= , | Default       ▼         1       2       3       4         q       w       e       r         a       s       d       f         公       z       x       c         Clear       #+= ,       , | Default     ▼       1     2     3     4     5     6       q     w     e     r     t     y       a     s     d     f     g       Q     w     e     r     t       y     a     s     d     f       Q     w     e     r     t       y     a     s     d     f       Q     w     e     r     t       y     c     z     x     c       v     t     t     t     s | Default       ▼         1       2       3       4       5       6       7         q       w       e       r       t       y       u         a       s       d       f       g       h         Q       z       x       c       v       b         Clear       #+=       ,       space | Clear Default $\mathbf{V}$ $\mathbf{V}$ | Default       ↓         1       2       3       4       5       6       7       8       9         q       w       e       r       t       y       u       i       0         a       s       d       f       g       h       j       k         Clear       ↓       ++=       ,       space       .       • | Default <b>Ú Ú Ú</b> | Default | Default       □       □       □       □       □       □       □       □       □       □       □       □       □       □       □       □       □       □       □       □       □       □       □       □       □       □       □       □       □       □       □       □       □       □       □       □       □       □       □       □       □       □       □       □       □       □       □       □       □       □       □       □       □       □       □       □       □       □       □       □       □       □       □       □       □       □       □       □       □       □       □       □       □       □       □       □       □       □       □       □       □       □       □       □       □       □       □       □       □       □       □       □       □       □       □       □       □       □       □       □       □       □       □       □       □       □       □       □       □       □       □       □       □       □       □       □       □       □< | Default       Image: Clear       Default       Image: Clear       Default       Image: Clear       Default       Image: Clear       Default       Image: Clear       Image: Clear | Default       Default       Default         1 2 3 4 5 6 7 8 9 0       1 2 3 4 5         q w e r t y u i o p       a s d f g h j k l         a s d f g h j k l       a s d f | Default       Image: Clear       Default       Image: Clear       Image: Clear       Image: C | Default       Image: Clear       Default       Image: Clear       Image: Clear       Default       Image: Clear       Image: Clear </td <td>Default       Image: Clear       Image: Clear       Imag</td> <td>Default       Image: Clear       Default       Image: Clear       Default       Image: Clear       Default       Image: Clear       Default       Image: Clear       Image: Clear</td> | Default       Image: Clear       Image: Clear       Imag | Default       Image: Clear       Default       Image: Clear       Default       Image: Clear       Default       Image: Clear       Default       Image: Clear       Image: Clear |

Figure 8.2.1

Figure 8.2.2

Note: Using "Notes" as enterprise app for example.

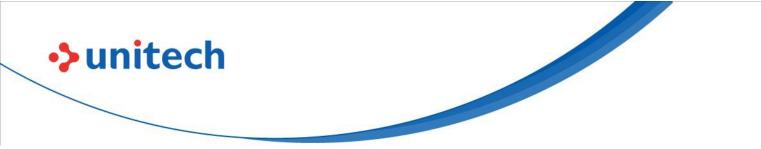

### 8.2.1 ScanBridge Keyboard Details

This chapter will only cover how it is used, please go over Chapter 3 on Initial Setting for ScanBridge Keyboard if needed.

There are 4 sections in ScanBridge Keyboard (Figure 8.2.1.1), description as in below:

- 1. Profile selector
- 2. Virtual scan button
- 3. Battery status
- 4. Keyboard (English)

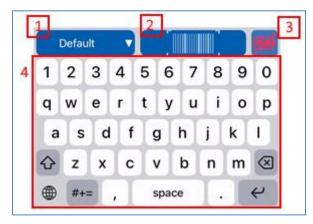

Figure 8.2.1.1

### **Profile Selector**

User can create multiple profiles for different working situation (Refer to Chapter 6), user will be able to switch between profiles from this button (Figure 8.2.1.2).

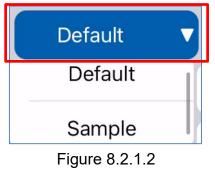

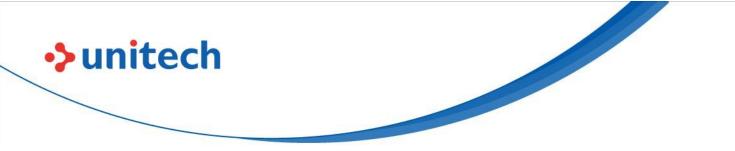

### Virtual Scan Button

ScanBridge Keyboard provide a virtual button (Figure 8.2.1.3) for user to trigger the scan. It allows user to tap on screen without pressing the physical button for the scan.

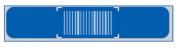

Figure 8.2.1.3

#### **Battery Status**

Within ScanBridge Keyboard, it also shows current battery status of the scanner. Battery status will have different status.

| Battery Status                  | Icon |
|---------------------------------|------|
| Very Low                        |      |
| Low battery                     |      |
| Normal battery                  |      |
| Full charged                    |      |
| No Battery installed (Flashing) |      |

### Keyboard (English)

ScanBridge Keyboard provide English keyboard as shown in Figure 8.2.1.4

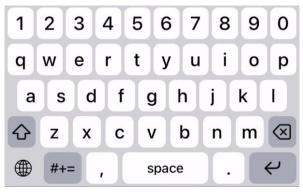

Figure 8.2.1.4

All product and company names are trademarks, service marks, or registered trademarks of their respective owners

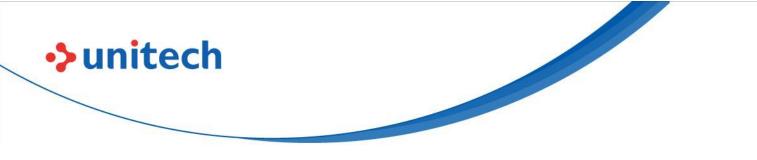

### **Chapter 9 – Others**

This chapter introduces the rest feature of ScanBridge which is not covered in the above chapters:

- 1. Password
- 2. Battery Hot Swap
- 2. Import/Export/Reset

### 9.1 Password Setting

|                     | 1:47 AM 🔍 69% 🔲                      | No SIM 🗢     | 🖵 11:47 AM | 🖵 69%                  |
|---------------------|--------------------------------------|--------------|------------|------------------------|
|                     |                                      | < Back       |            | <b>A</b>               |
| <b>I</b> • sl220_0  | <b>Serial Number</b><br>454937230024 | J O<br>SL22  |            | al Number<br>937230024 |
| Scan Check Setting  |                                      | Application  | Options    |                        |
| Scanner Settings    |                                      | Setting Pass | sword      |                        |
| Profile Management  |                                      |              |            |                        |
| Application Options | J                                    |              |            |                        |
| Import/Export/Reset |                                      |              |            |                        |
|                     |                                      |              |            |                        |
|                     |                                      |              |            |                        |
|                     |                                      |              |            |                        |
|                     | 1                                    |              |            |                        |

Figure 9.1.1

ScanBridge provide password setting for Admin. To prevent the user who have no right to access the system from configuring.

Password can be set through this path: Settings  $\rightarrow$  Application Options  $\rightarrow$  Setting Password (Figure 9.1.1)

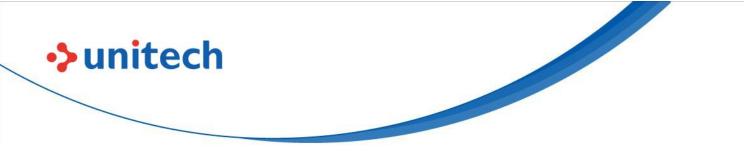

Once password is set, password will be required when user enter "Settings" page (Figure 9.1.2).

| No SIM |                     | 2      | 1'    | 1:47 AI | И    |        | © 6           | 9%                                                                                                    |
|--------|---------------------|--------|-------|---------|------|--------|---------------|----------------------------------------------------------------------------------------------------|
| 1      | )<br>SL             | 220_   | 0     |         |      |        | Numb<br>7230( | and the second second second second second second second second second second second second second second second |
| Sca    | $\bigcap$           | Plea   | se Er | nter p  | assv | word   |               |                                                                                                    |
| Sca    | I                   |        |       |         |      |        |               |                                                                                                    |
| Pro    |                     | Cano   | el    |         | Сс   | onfirn | ı             |                                                                                                    |
|        | Application Options |        |       |         |      |        |               |                                                                                                    |
| Imp    | oort/Ex             | port/F | eset  |         |      |        |               |                                                                                                    |
| q      | w                   | e I    | : ] [ | : \     | / ι  | J      | i c           | р                                                                                                    |
| а      | S                   | d      | f     | g       | h    | j      | k             | 1                                                                                                    |
| ¢      | z                   | x      | С     | V       | b    | n      | m             | $\otimes$                                                                                                    |
| 123    | ۲                   | ⊉      |       | spa     | ace  |        | re            | turn                                                                                                    |

Figure 9.1.2

**Remove Password** 

To remove password, user must enter "Setting Password", and make sure the password field is empty, then tap on "Confirm". (Figure 9.1.3)

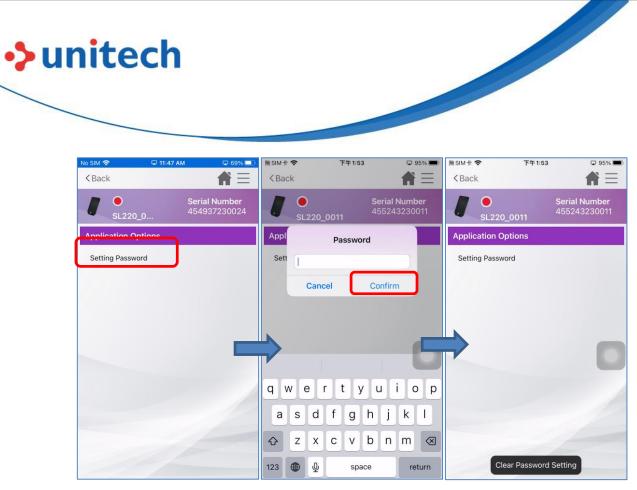

Figure 9.1.3

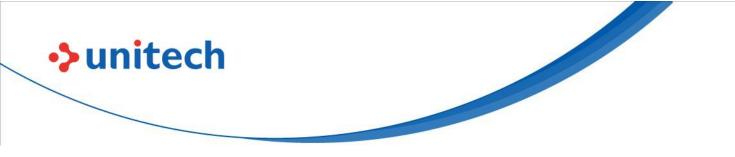

# 9.2 Battery Hot Swap

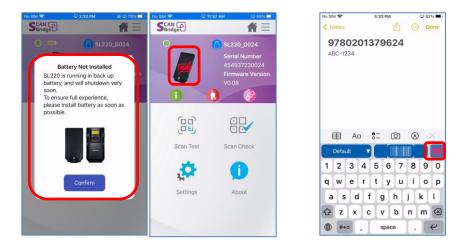

Figure 9.2.2

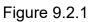

ScanBridge support certain device (\*SL220 in Figure 9.2.1) continue to use without battery installed. It is useful when user need to change battery or batter not correct installed.

The batter hot swap will also appear while in ScanBridge Keyboard.(Figure 9.2.2

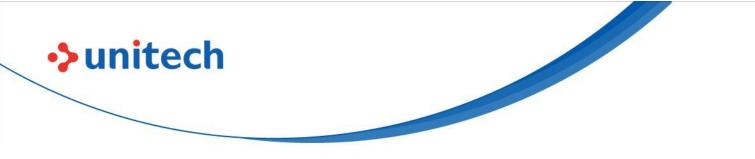

# 9.3 Import/ Export/ Reset

| No SIM 🗢 🖓 11:47 A  | M                                    |                 | 11:47 AM | © 69% <b>••</b>               |
|---------------------|--------------------------------------|-----------------|----------|-------------------------------|
| ↓ ●<br>SL220_0      | <b>Serial Number</b><br>454937230024 | [] ●<br>SL220_0 |          | Serial Number<br>454937230024 |
| Scan Check Setting  |                                      | Scan Check Set  | ting     |                               |
| Scanner Settings    |                                      | Scanner Setting | S        |                               |
| Profile Management  |                                      |                 | Import   |                               |
| Application Options |                                      |                 | Export   |                               |
| Import/Export/Reset |                                      |                 | Reset    |                               |
|                     |                                      |                 |          |                               |
|                     |                                      | 1.110           |          |                               |
|                     |                                      |                 |          |                               |
|                     |                                      |                 |          |                               |

Figure 9.3.1

In Settings - "Import/Export/Reset" (Figure 9.3.1), there are three selections:

- 1. **Import**: To import the configuration file to ScanBridge folder. (Please export first)
- Export: To export the current configuration of ScanBridge to ScanBridge (Figure 9.3.2) folder.
- 3. **Reset**: To configure ScanBridge to default setting.

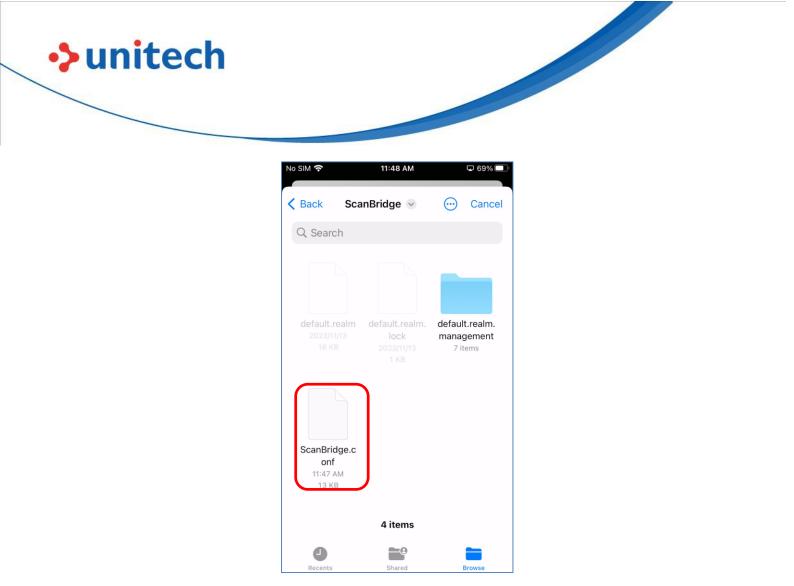

Figure 9.3.2

### **Export flow**

ScanBridge allow user to name the config file before exporting (Figure 9.3.3). By default, the name will be "ScanBridge", and will alert user when there is a duplicated file name (File 9.3.4).

| Pleas  | Export<br>e enter file name | <sup>t/t</sup> File name is dup | d File Name<br>blicated, proceed<br>rwrite? |
|--------|-----------------------------|---------------------------------|---------------------------------------------|
| Cancel | Export                      | Cancel                          | Overwrite                                   |

Figure 9.3.3

Figure 9.3.4

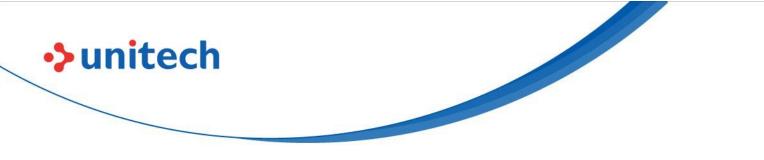

# Chapter 10 – Q&A

Settings Below are some general questions and answers that might be helpful.

# 10.1 SL220

This Q&A section is only for model **SL220**.

| Q | Scanner is getting disconnect to ScanBridge app while using         |
|---|---------------------------------------------------------------------|
|   | ScanBridge Keyboard in ScanBridge App.                              |
| Α | ScanBridge Keyboard have higher connection priority than ScanBridge |
|   | app. Therefore, it is expected to see ScanBridge app disconnect to  |
|   | SL220 when ScanBridge Keyboard is triggered, then ScanBridge        |
|   | Keyboard will reconnect with SL220.                                 |

| Q | Scanner is getting disconnect when ScanBridge is running in         |  |  |  |  |  |
|---|---------------------------------------------------------------------|--|--|--|--|--|
|   | background or locked                                                |  |  |  |  |  |
| Α | SL220 will only connect in below conditions:                        |  |  |  |  |  |
|   | <ul> <li>When ScanBridge is activate (not in background)</li> </ul> |  |  |  |  |  |
|   | When ScanBridge Keyboard is in use                                  |  |  |  |  |  |

| Q | Scanned data does not transmit to enterprise application       |
|---|----------------------------------------------------------------|
| А | Please check if SL220 is well connected, and also "Enable Data |
|   | Wedge" is enabled under the profile you current using.         |

| Q | Scanner settings aren't synced when plugin to same iOS device         |
|---|-----------------------------------------------------------------------|
| Α | Please check if "Auto Config Device" setting is enabled under Scanner |
|   | Settings.                                                             |

| Q | Encounter error when updating firmware                                 |
|---|------------------------------------------------------------------------|
| А | Do not worry on the error, please retry the update process. Be sure to |
|   | confirm the scanner is attached well to the iOS device.                |

| Q | ScanBridge Keyboard toast is in different language                             |
|---|--------------------------------------------------------------------------------|
| А | You can change the language by entering iOS Settings -> General ->             |
|   | Language & Region, then change the language wish to use to the 1 <sup>st</sup> |
|   | order under Preferred Language.                                                |

unitech

| Q | Set up Advance Editing in profile, but it is applying Basic Editing  |  |
|---|----------------------------------------------------------------------|--|
| Α | Make sure to check if your Data Editing Type is set to "Advanced" in |  |
|   | your profile                                                         |  |

| Q | Show <b>Unkown</b> symbology type while editing rule                  |  |
|---|-----------------------------------------------------------------------|--|
| Α | ScanBridge support user to setup insert/replace/substitution with     |  |
|   | symbology type in advance setting. If user input a rule testing while |  |
|   | editing, ScanBridge won't be able to determine symbology type.        |  |
|   | Therefore, it will show <b>Unkown</b> in Output Preview.              |  |
|   | If user like to see the output preview with actual symbology type,    |  |
|   | please test it with ScanTest.                                         |  |

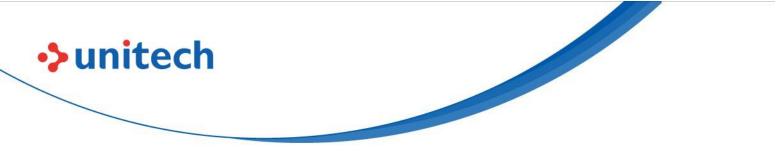

# Appendix

| Data Editing<br>Option  | Description                       | Example                                                          |
|-------------------------|-----------------------------------|------------------------------------------------------------------|
| Prefix                  | Add in front of data              | Data: ABC-123<br>Prefix: Code:<br>Result: Code: ABC-123          |
| Suffix                  | Add at the end of data            | Data: ABC-123<br>Suffix: - Code<br>Result: ABC-123 - Code        |
| Find /<br>Replace<br>By | Find X from data and replace by Y | Data: ABC-123<br>Find: ABC<br>Replace By: BCD<br>Result: BCD-123 |

Table 1.1

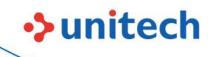

| Data Editing<br>Option   | Description                                                                         | Example                                                                                                    |
|--------------------------|-------------------------------------------------------------------------------------|----------------------------------------------------------------------------------------------------|
| Insert                   | Insert in to data by index                                                          | Data: ABC-123<br>Index: 4<br>Insert: 2023<br>Result: ABC2023-1234                                                                 |
| Switch<br>Case           | Switch cases by index and its' length                                               | Data: ABCD-123<br>Index: 1<br>Replace Length: 3<br>Case: Lower case<br>Result: abcD-123                                           |
| Replace                  | Replace by index and its' length                                                    | Data: ABCD-123<br>Index: 1<br>Content: BCD<br>Replace Length: 4<br>Result: BCD-123<br>D is removed due to the replace length is 4 |
| RegExp –<br>Validation   | Valid data by regular<br>expression, and decide<br>next action when valid a<br>fail |                                                                                                    |
| RegExp –<br>Substitution | Substitute data by regular<br>expression                                            |                                                                                                    |

Table 1.2